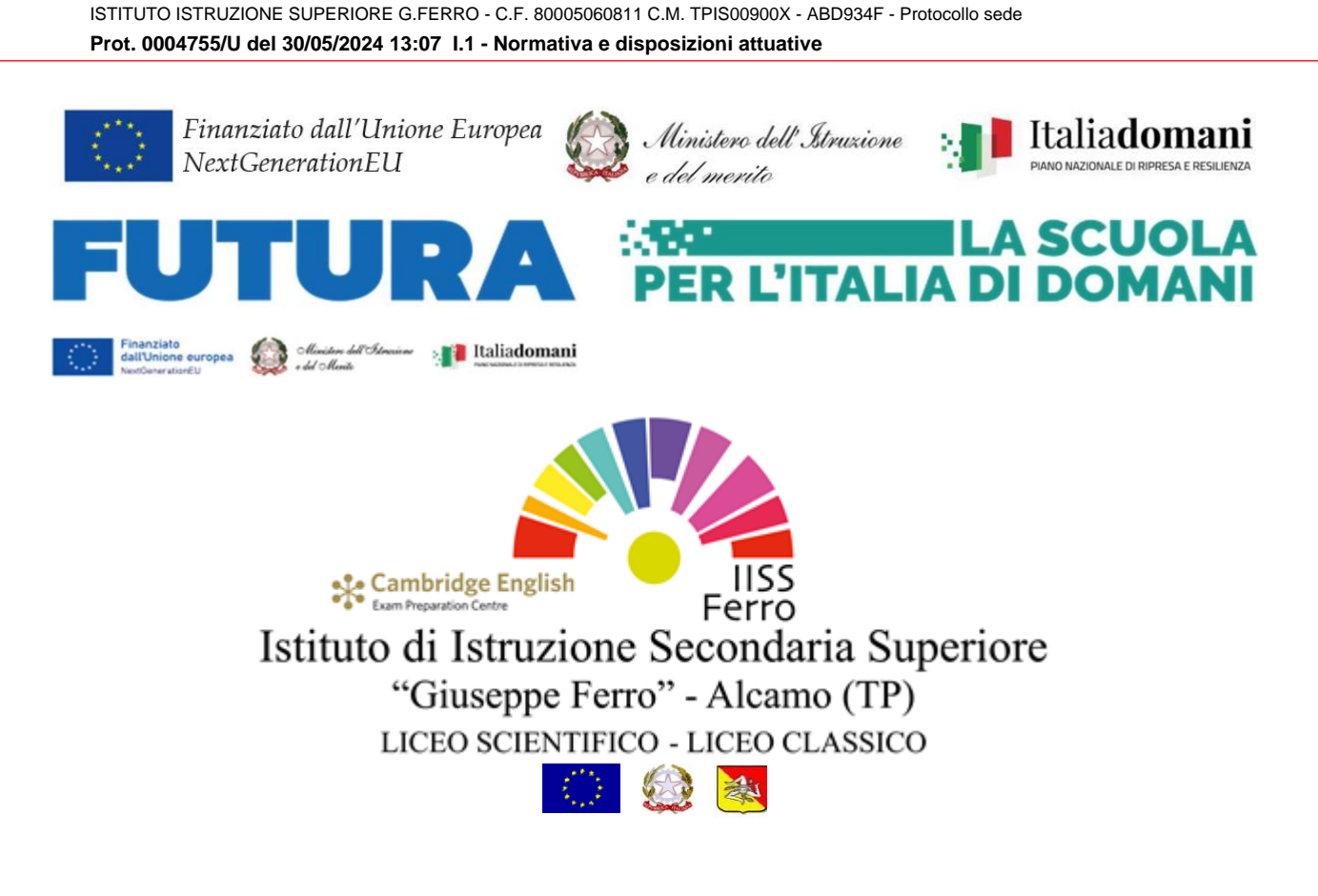

Circ. N. 524 DEL 30.05.2024

Ai docenti e p.c. al DSGA e al personale ATA

Pag. 1 di 2

Oggett[o](#page-0-0): Progetto Animatori digitali 2022-2024- formazione del personale interno<sup>1</sup> **Strumenti gratuiti per la didattica - ID: 242867**

Si comunica che nell'ambito del "Progetto Animatori digitali 2022-24" è stato attivato un corso per docenti, sugli strumenti gratuiti per la didattica, nello specifico sull'uso di CANVA (presentazioni, lavagne didattiche, video, ecc).

Il corso, tenuto dalla prof.ssa Rosalba La Bella, sarà della durata di 4 ore e si svolgerà secondo il seguente calendario:

- mercoledì 5 giugno 2024 dalle ore 15.00 alle ore 17.00
- venerdì 7 giugno 2024 dalle ore 15.00 alle ore 17.00

Il primo incontro si svolgerà online e, in base a quanto emergerà, si stabilità la modalità di svolgimento del secondo incontro (in presenza oppure online).

I docenti iscritti riceveranno il link con apposita comunicazione.

<span id="page-0-0"></span><sup>1</sup> D.M. n. 222/2022 - Art. 2 - Nota prot. n. 91698 del 31 ottobre 2022

Avviso/decreto: M4C1I2.1-2022-941 CODICE PROGETTO M4C1I2.1-2022941-P-6555 - CUP D74D22002590006 Per iscriversi è necessario accedere alla piattaforma Futura mediante Spid o CIE e seguire il seguente percorso:

- 1. Collegarsi al sito<https://scuolafutura.pubblica.istruzione.it/>
- 2. Cliccare sul tasto in alto a destra con la dicitura ACCEDI
- 3. Selezionare la modalità di accesso Spid o CIE
- 4. Dopo essere entrati nella piattaforma, selezionare sul menù di colore azzurro la voce TUTTI I PERCORSI
- 5. Sul menù di sinistra selezionare CERCA PER
- 6. Nello spazio denominato PAROLA CHIAVE O ID PERCORSO inserire il codice **242867** e clicca sull'icona di ricerca. Sulla destra verrà visualizzata la scheda relativo al corso.
- 7. Seleziona il tasto CANDIDATI posto sulla scheda del corso e seguire le richieste visualizzate.

## **L'iscrizione potrà essere effettuata esclusivamente dal 31.05.2024 al 04.06.2024.**

Al termine del corso verrà rilasciato un attestato di partecipazione.

Il Dirigente Scolastico *Giuseppe Allegro Firma autografa omessa ai sensi dell'art. 3 del D. Lgs. n. 39/1993*